## Taktarten eintragen

Oh nein, hier gibt es ein ziemliches Durcheinander ! Kannst du in jeden Takt die entsprechende Taktart schreiben?

de de la de de de 

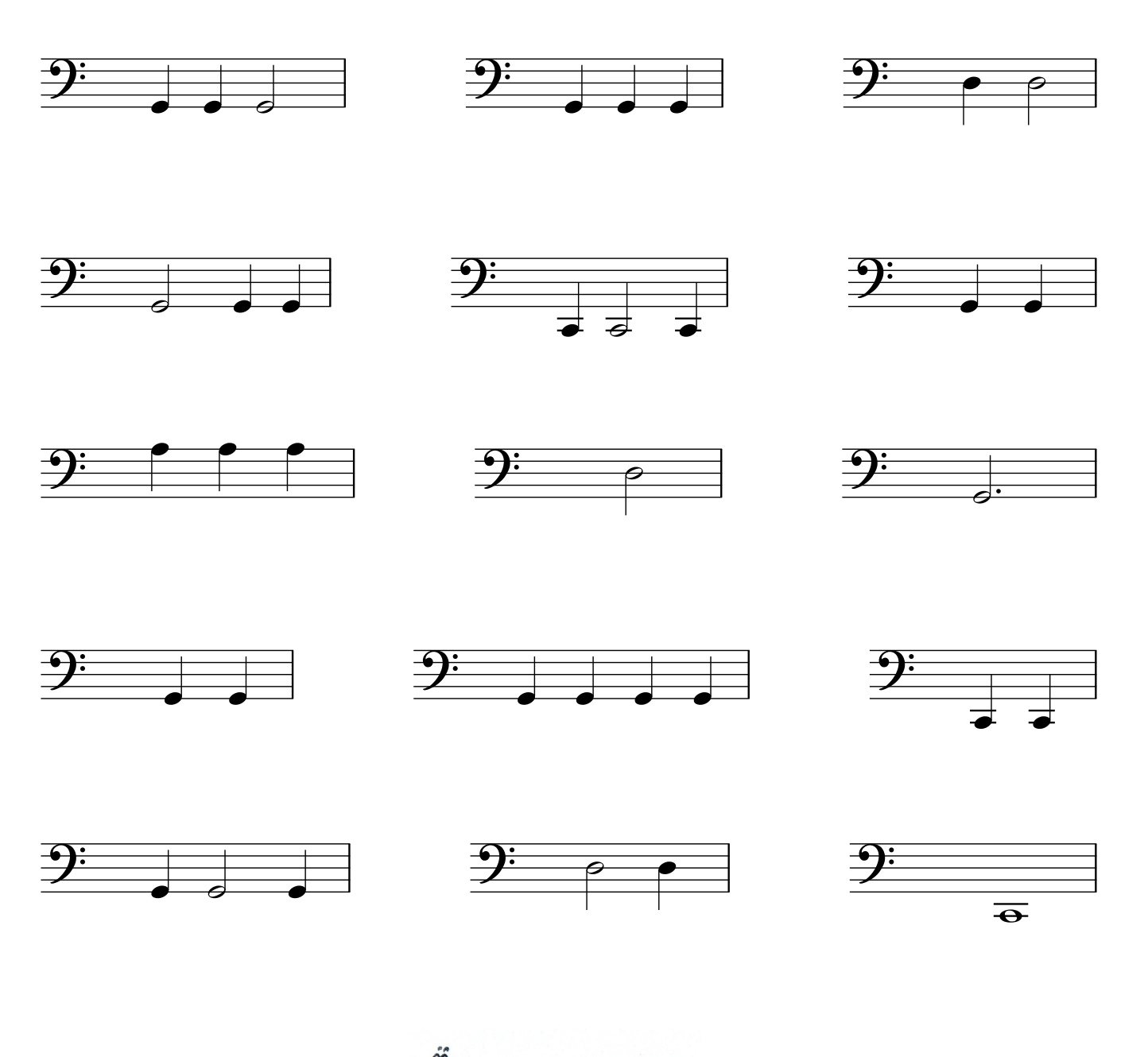

www.notenwurm.de